## **%D= - Control of Outlining**

The outlining feature is only available on certain types of terminals, usually those which also support the display of double-byte character sets.

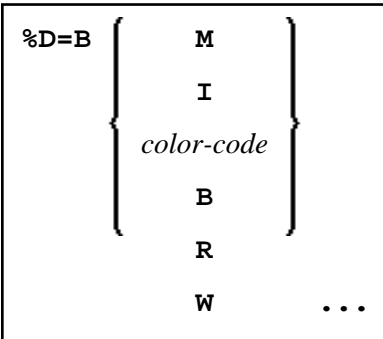

The terminal command %D=B is used to control outlining.

Outlining (boxing) is the capability to generate a line around certain fields when they are displayed on the terminal screen. Drawing such "boxes" around fields is another method of showing the user the lengths of fields and their positions on the screen.

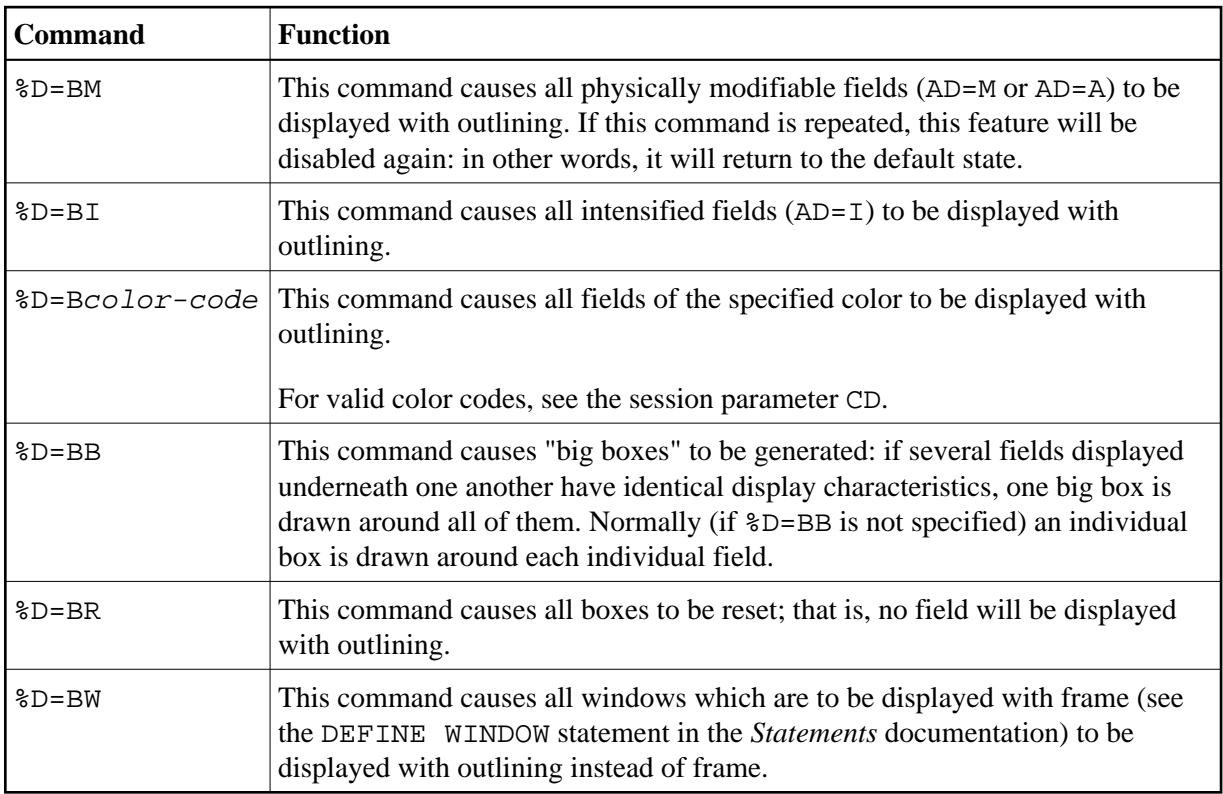

The %D=B command provides the following options:

When outlining is active, filler characters in modifiable fields are not displayed, because they serve the same purpose as outlining, namely showing the user the position and length of a field.

For further information, see *Outlining - Terminal Command %D=B* (in the *Programming Guide*).